## **Building Fraction Functions**

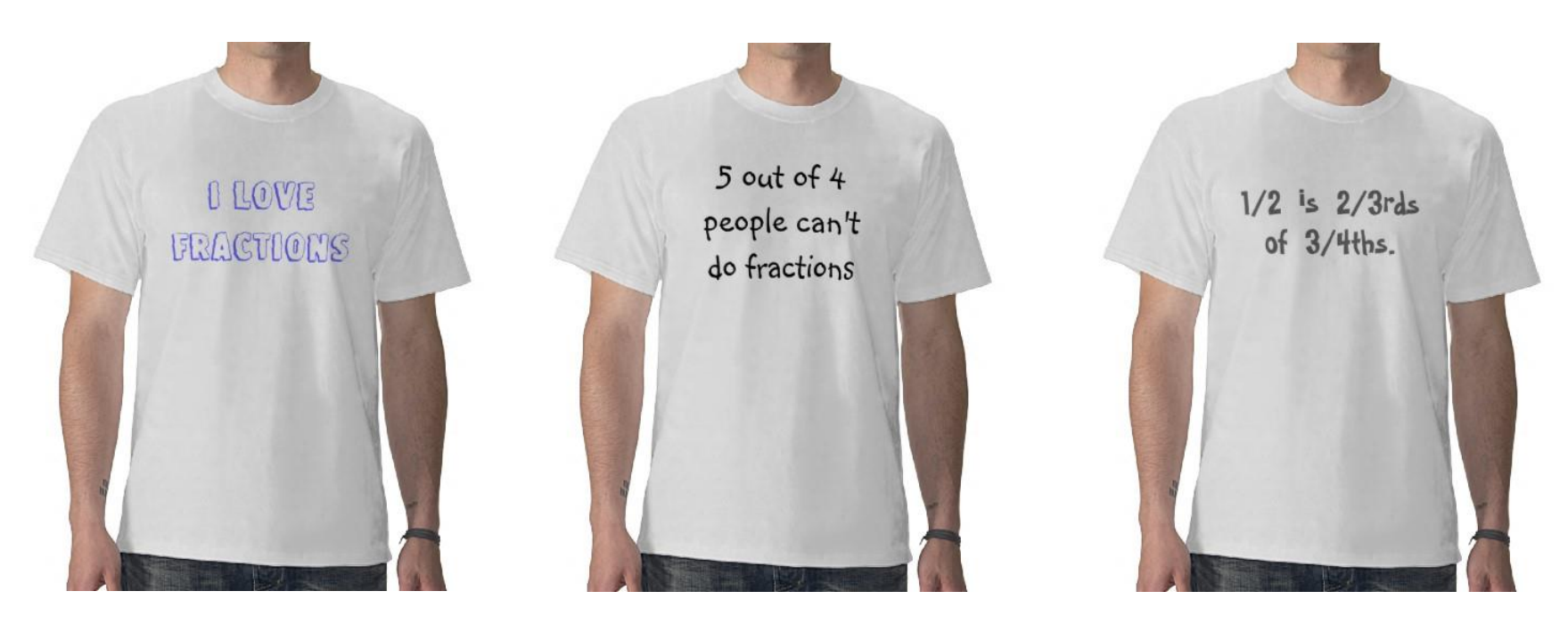

<http://www.zazzle.com/fraction+tshirts>

## **Overview**

- Functions
	- Practice
		- Fraction Functions

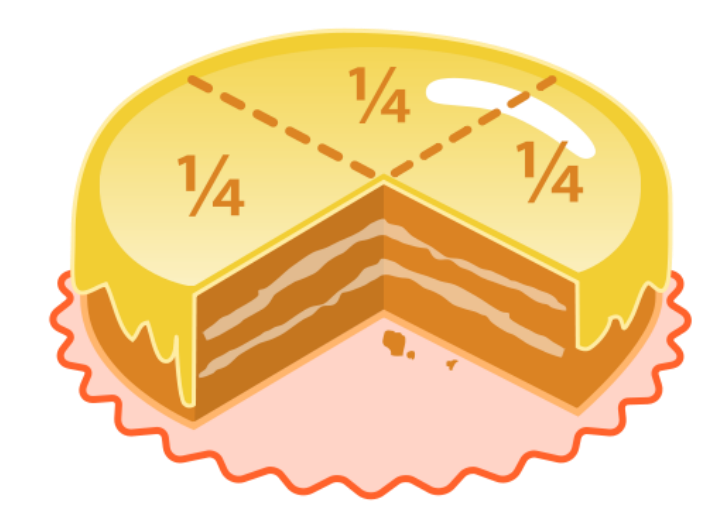

# Multiplying fractions

• Goal: Given two fractions, return a new fraction that is the multiplication of the two

```
FractionA = [1, 2]
FractionB = [2, 3]
FractionC = multiply(FractionA, FractionB)
print(str(FractionA) + " * " + str(FractionB) + " = " + str(FractionC))
```

```
% python Fraction.py
[1, 2] * [2, 3] = [1, 3]
```
# Multiply Function

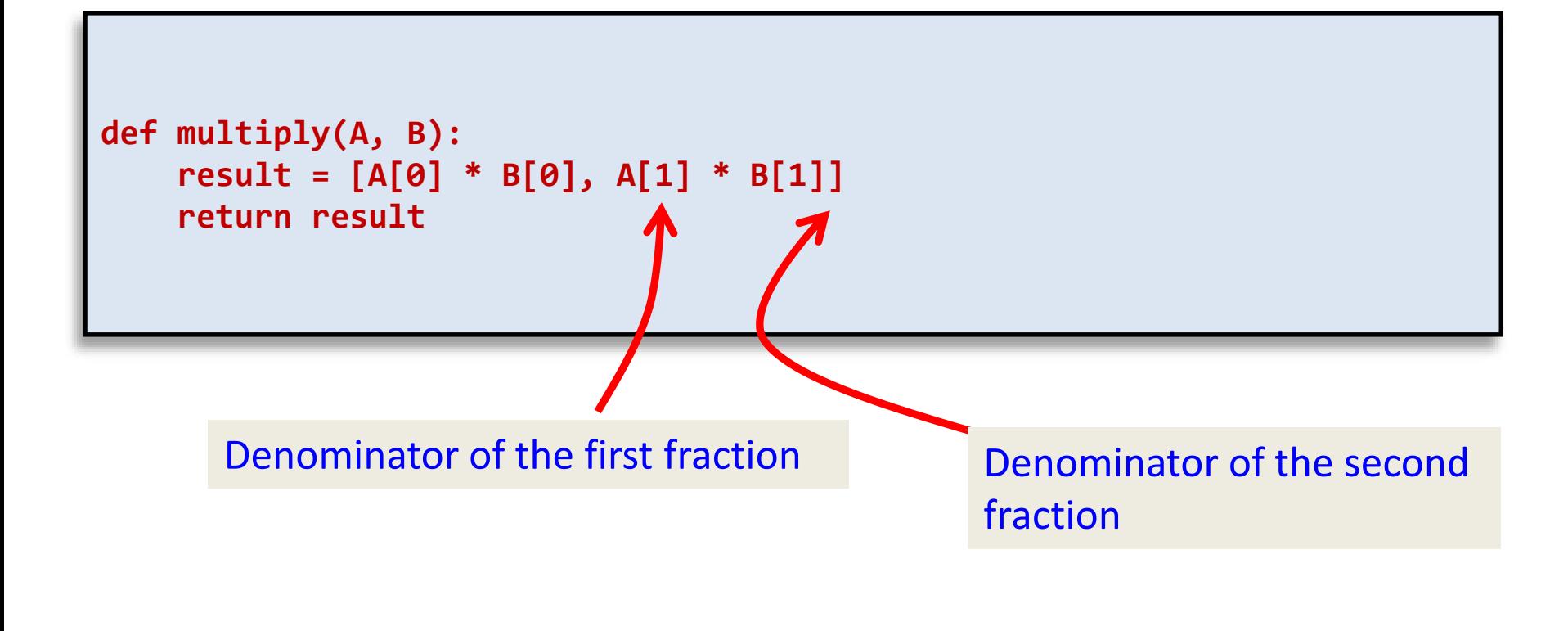

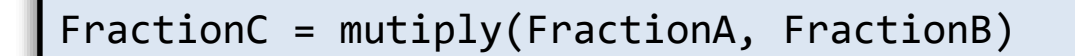

## Multiplying Fractions

• Attempt 1: Close, but not in lowest terms...

```
def multiply(A, B):
    result = [A[0] * B[0], A[1] * B[1]]
    return result
FractionA = [1, 2]
FractionB = [2, 3]
FractionC = multiply(FractionA, FractionB)
print(str(FractionA) + " * " + str(FractionB) + " = " + str(FractionC))
```

```
% python Fraction.py
\begin{bmatrix} 1, 2 \end{bmatrix} * \begin{bmatrix} 2, 3 \end{bmatrix} = \begin{bmatrix} 2, 6 \end{bmatrix}
```
#### Lowest Terms

• Attempt 2: Add code to reduce to lowest terms

```
def multiply(A, B):
    result = [A[0] * B[0], A[1] * B[1]]
    i = min(abs(result[0]), abs(result[1]))
    if (i == 0):
        return result
    while int(result[0] % i) != 0 or (int(result[1] % i) != 0):
        i -= 1
    result2 = [int(result[0]/i), int(result[1]/i)]
    return result2
```

```
% python Fraction.py
[1, 2] * [2, 3] = [1, 3]
```
## Divide Function

• Very similar function for division:

```
def divide(A, B):
    result = [A[0] * B[1], A[1] * B[0]]
    i = min(abs(result[0]), abs(result[1]))
    if (i == 0):
        return result
    while int(result[0] % i) != 0 or (int(result[1] % i) != 0):
        i -= 1
    result2 = [int(result[0]/i), int(result[1]/i)]
    return result2
```
#### Repeated code is evil™

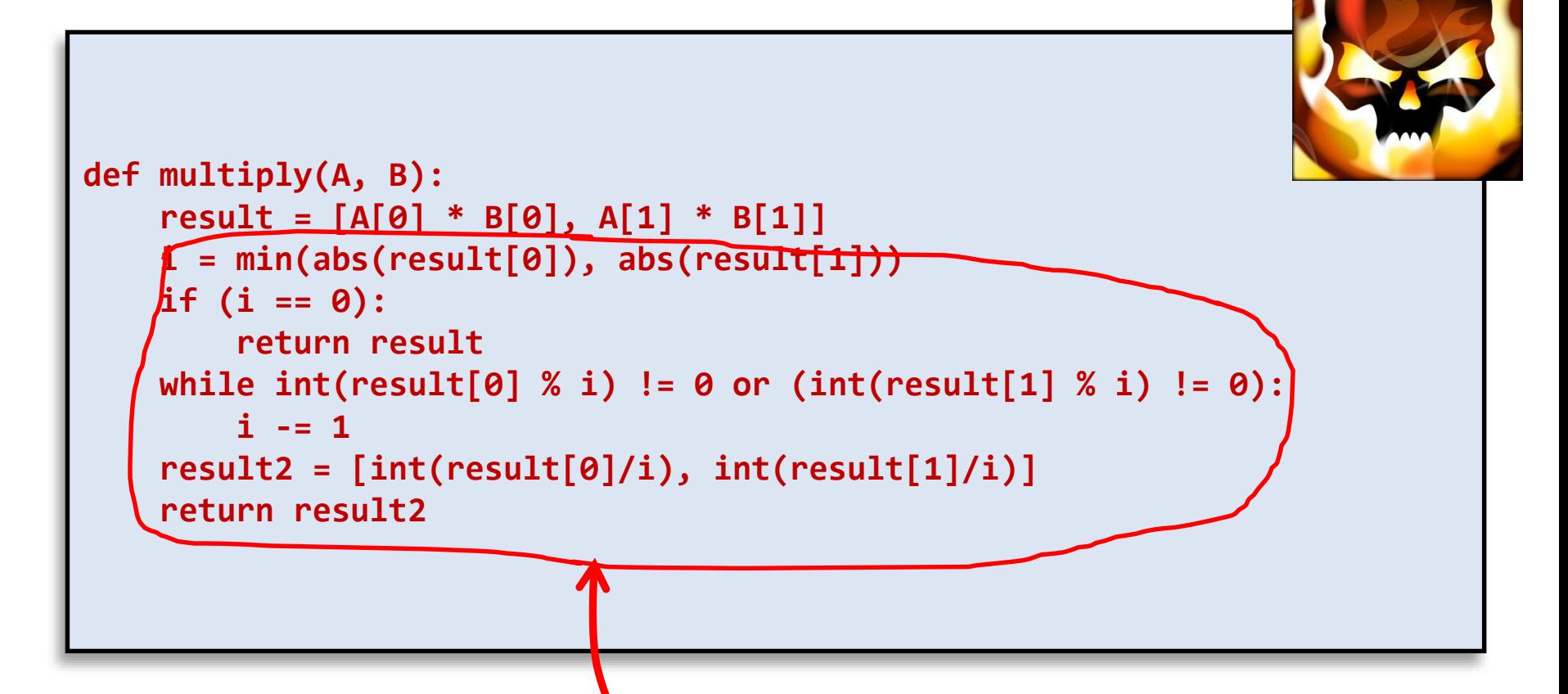

Where should this code really live? There are a number of choices, but not here for sure.

We have to repeat it in the divide(), add(), and subtract() functions as well.

#### Helper Functions

• Add a helper function, reduce()

```
def reduce(A):
    i = min(abs(A[0]), abs(A[1]))if (i == 0):
        return A
    while int(A[0] % i) != 0 or (int(A[1] % i) != 0):
        i -= 1
    result2 = [int(A[0]/i), int(A[1]/i)]
    return result2
def divide(A, B):
    result = [A[0] * B[1], A[1] * B[0]]
    result2 = reduce(result)
    return result2
```
## Fill in the Missing Code

```
def multiply(A, B):
    result = (A[0] * B[0], A[1] * B[1])
    result2 = reduce(result)
    return result2
def equals(A, B):
def reciprocal(A):
def add(A, B):
def subtract(A, B):
```
# Summary

- Functions
	- Practice
		- Fraction Functions